Для проверки QR кодов Covid на валидность, последовательно отсканировать:

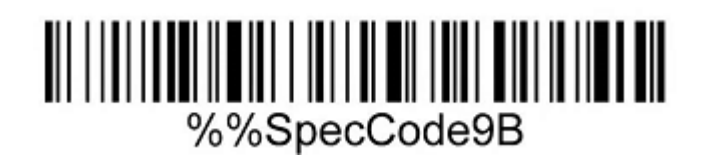

## <u> Ali alia di Latina di Landard Controll</u> %%0D

## <u>DI LITTITI TIID TIID ALL</u> %%13

Далее необходимо открыть браузер, установить курсор в адресную строку браузера и переключить раскладку на Английскую.

Если необходимо сканирование в авто-режиме, последовательно отсканировать.

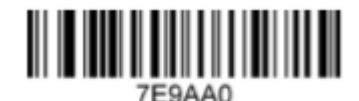

Automatic scan mode

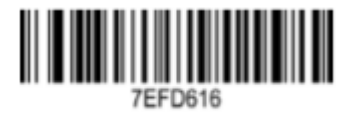

800 ms